Ingeniantes Revista Ingeniantes 2023 Año 10 No. 2 Vol. 3

# **Aplicación de la metodología DMAIC en un proceso de pro- ducción de cajas plegadizas de cartón**

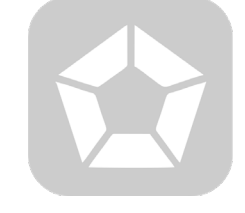

#### **Colaboración**

Manuel Mata Hernández; Karen Elena Blanco Alejandre, Tecnológico Nacional de México / Instituto Tecnológico Superior de Naranjos

**Fecha de recepción:** 17 de noviembre de 2023 **Fecha de aceptación:** 20 de diciembre de 2023

*RESUMEN: La calidad de los productos, depende enteramente de la calidad de los procesos. Cada una de las etapas de un proceso productivo agrega valor a los productos, invirtiendo recursos económicos, materiales y de mano de obra. En el presente trabajo se lleva a cabo la implementación de la metodología DMAIC, en un proceso de producción de cajas plegadizas de cartón, especializada en la impresión offset y el litolaminado. Se buscó generar un plan de mejora para la reducción y control de merma. La metodología aplicada permitió por medio de distintas herramientas estadísticas y de calidad como el diagrama de Pareto y el diagrama causa – efecto, identificar las causas raíz asociadas al problema, además por medio del índice PPM y cartas de control se logró medir la capacidad y analizar el comportamiento del proceso de producción, así mismo, a través del AMEF se pudo plantear soluciones de mejora a las causas identificadas. Después de la implementación de las mejoras potenciales se logró aumentar el nivel de sigmas en el proceso de impresión de 3.43 a 3.67, obteniendo como resultado el logro del objetivo principal del proyecto, reduciendo en un 44.4% la cantidad de merma en el proceso.*

*PALABRAS CLAVE: Calidad, DMAIC, producción, ppm, merma.*

*ABSTRACT: The quality of the products depends entirely on the quality of the processes. Each stage of a production process adds value to the products, investing economic, material and labor resources. In the present work, the implementation of the DMAIC methodology is carried out in a production process of folding carton boxes, specialized in offset printing and litholaminating. The aim was to generate an improvement plan for the reduction and control of waste. The methodology applied allowed, by means of different statistical and quality tools such as the Pareto diagram and the cause-effect diagram to identify the root causes associated with the problem; also, by means of the PPM index and control charts, it was possible to measure the capacity and analyze the behavior of the production process; likewise, through the AMEF it was possible to propose improvement solutions to the identified causes. After implementing the potential improvements, it was possible to increase the sigma level in the printing process from 3.43 to 3.67, resulting in the achievement of the main objective of the project, reducing the amount of waste in the process by 44.4%.*

*KEYWORDS: Quality, DMAIC, production, ppm, loss.*

#### **INTRODUCCIÓN**

La implementación de Seis Sigma en la empresa fabricante de cajas plegadizas de cartón, basado en la metodología DMAIC, permitió definir las acciones necesarias para cumplir con los objetivos establecidos para las reducción y control de merma en el proceso de producción de empaques de cartón, logrando así realizar una propuesta de mejora de acuerdo con las oportunidades evidenciadas en cada fase de esta. Navarro et al. (2017), en su artículo denominado "Metodología e implementación de Six Sigma", mencionan que la metodología Seis Sigma, se originó en la década de los 80's, en la empresa Motorola, debido a la necesidad de analizar y valorar la variabilidad en sus procesos. Por lo que para el presente trabajo se considera como la herramienta adecuada para lograr el objetivo generar un plan de mejora para la reducción y control de merma en el proceso de producción.

#### **MATERIAL Y MÉTODOS Fase Definir**

En esta fase se llevó a cabo la recolección de la información más relevante acerca del proceso de producción. Con la información recolectada se estableció una secuencia lógica de los métodos y herramientas utilizadas, haciendo uso del diagrama de flujo de proceso.

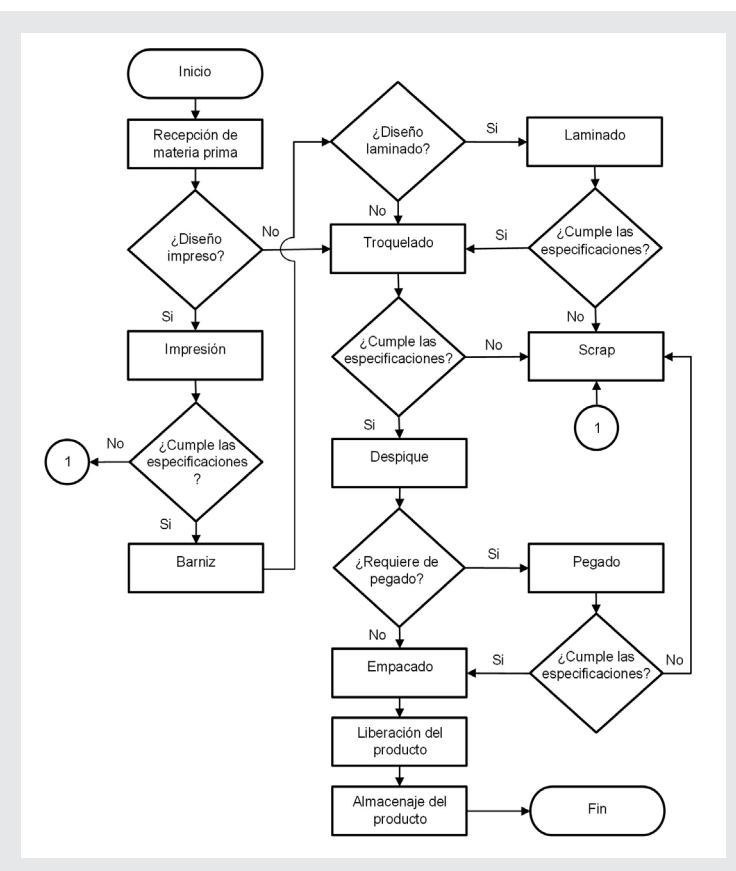

*Figura 1. Diagrama de flujo de proceso del proceso de producción de empaques de cartón. Fuente: Elaboración propia.*

En la definición de los KPI's del proyecto, el principal indicador de medición del desempeño del proceso es en base a la merma, el cual se midió como sigue:

% de merma = 
$$
\frac{Cantidad de merma}{Cantidad de producción} \times 100
$$
 Ec. 1

El proceso de producción de empaques de cartón tiene cuatro procesos principales: impresión, laminado, troquelado y pegado; cada uno de ellos genera merma de scrap.

Los registros de producción y merma fueron recolectados diariamente durante 20 días, obteniéndolos como sigue:

*Tabla 1. Cantidad de merma en piezas de cada proceso para la producción de empaques de cartón.*

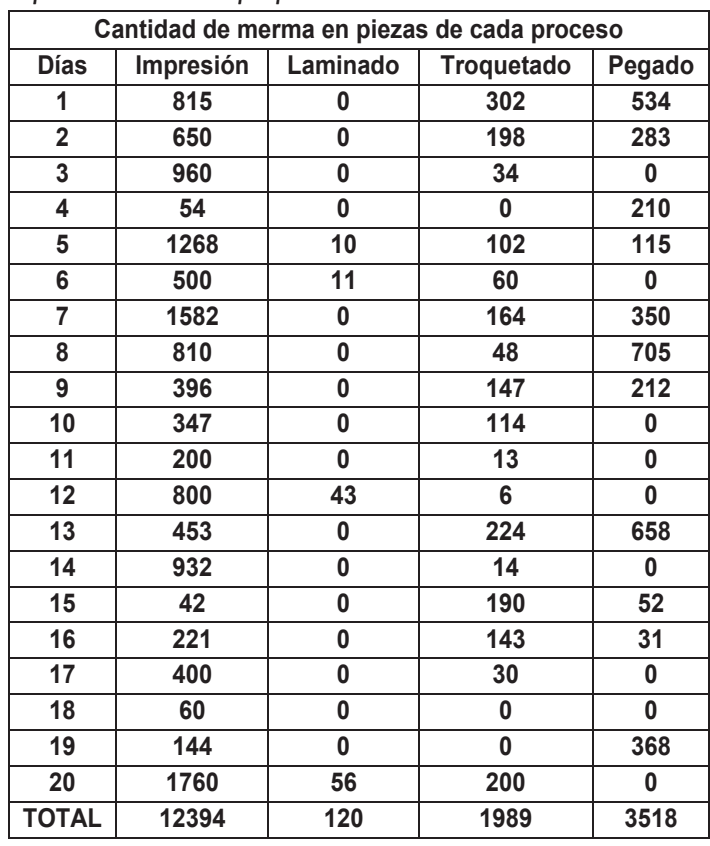

#### *Fuente: Elaboración propia.*

A continuación, se presentan las mermas de manera gráfica mediante un diagrama de Pareto.

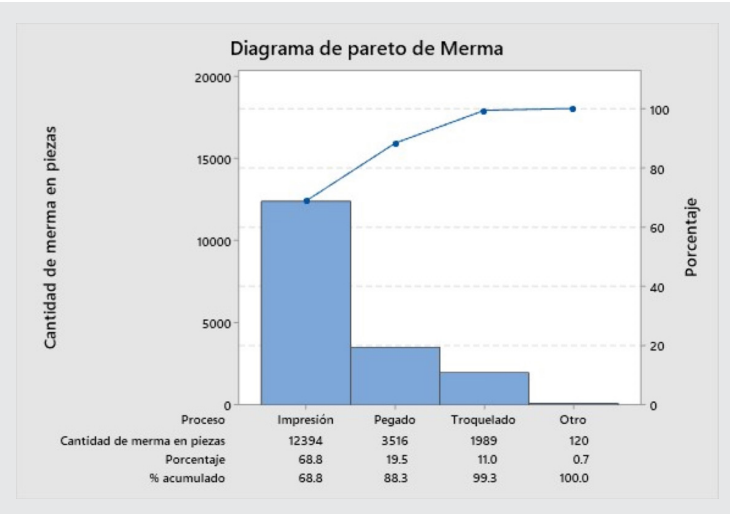

*Figura 2. Diagrama de Pareto de merma en los procesos de producción.*

*Fuente: Elaboración propia.*

En el diagrama de Pareto, se observó que la mayor cantidad de merma se genera en la etapa de "imprimir".

#### **Fase Medir.**

En la fase "Medir", se tiene como objetivo general entender y cuantificar mejor la magnitud del problema o

Ingeniantes

situación que se aborda. Por ello, el proceso se define a un nivel más detallado para entender el flujo del trabajo, los puntos de decisión y los detalles de su funcionamiento. Las etapas detalladas del proceso se analizaron de la siguiente manera:

- Identificación de puntos críticos del proceso productivo.
- Proceso de impresión.
- Recepción de la orden de trabajo.
- Recepción del material.
- Revisión del material.
- Ajustar o apilar el material.
- Ajuste del Feeder.
- Ajuste de llegada de material.
- Ajuste de salida de material.
- Montar tintas.
- Montar placas.
- Revisar agua en reserva.
- Ajustar presiones de las unidades.
- Prueba de registro e impresión.
- Ajustar registro.
- Ajustar tono.
- Revisar el polvo.
- Arranque de impresión.

Posteriormente se realizó la identificación de los defectos que más se presentan en las cajas plegadizas de cartón, como se sigue:

- Registro.
- Velo.
- Tono.
- Arranque.
- Piojos.
- Repinte.
- Por material.

**Tabla 2. Cantidad de merma en piezas de cada defecto en el proceso de impresión.** *Tabla 2. Cantidad de merma en piezas de cada defecto en el proceso de impresión.*

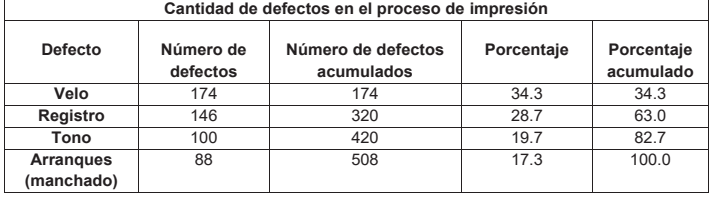

*Fuente: Elaboración propia.*

De acuerdo con el diagrama de Pareto por tipo de defectos en el proceso de impresión, se aprecia que los defectos de velo y registro son los de mayor incidencia con 174 y 146 unidades respectivamente. Esta herramienta permite visualizar que el 82.7% de la merma es ocasionada por velo y registro, y con menor efecto por el tono del color.

En la etapa "Medir", el análisis del Sistema de medición (MSA: analysis of the measuremen system), se basa en el análisis de las características del material,

a través de una inspección visual. Los operarios observan durante el proceso el resultado de la impresión asegurándose que el material cumpla con las especificaciones establecidas en la orden de trabajo y sean iguales a la pieza master, algunas de las características que toman en cuenta para decidir si el material es aceptado o rechazado son el registro, tono, que no cuente con velo, que no haya repinte, piojos o manchas, entre otros. Para obtener información confiable, se realizó el análisis de la consistencia del sistema de medición de la calidad, para lo cual, se ejecuta un estudio R&R para datos binarios, es decir, por un sistema pasa/no pasa, para valorar la consistencia de los criterios utilizados por los operarios que realizan estas evaluaciones. Para ello, se seleccionaron las tres personas participantes, los operadores o inspectores que participaron son los que normalmente están haciendo las evaluaciones durante el proceso.

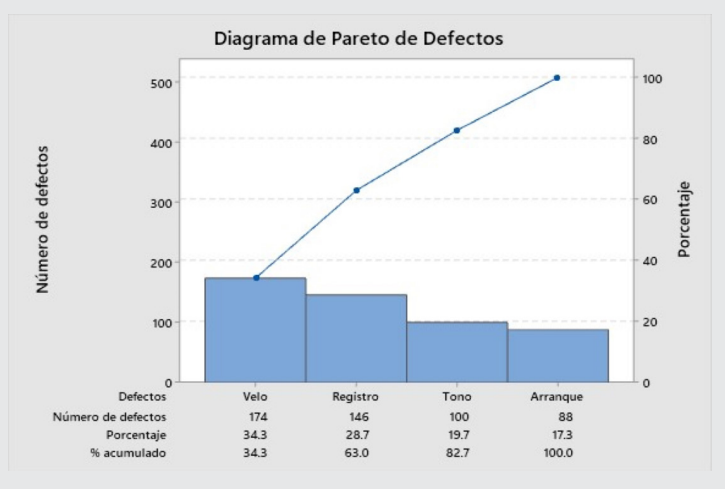

*Figura 3. Diagrama de Pareto por tipo de defectos en el proceso de impresión. Fuente: Elaboración propia.*

Posteriormente se seleccionaron 20 piezas de todo tipo de calidad de acuerdo con el manual MSA de las Core Tools de la AIAG, las piezas para el estudio se eligieron de manera que cubran todo el rango, desde aquella que se rechaza en todas las repeticiones hasta la que se acepta en todas, con al menos seis piezas en la zona intermedia, donde unas veces son rechazadas y otras aceptadas a lo largo de las repeticiones, se escogieron en esa zona debido a que es donde se tiene mayor riesgo de equivocación en los criterios de aceptación y rechazo. El siguiente paso, fue establecer el estándar de aceptación o rechazo. Se realizaron etiquetas para cada uno de los elementos de estudio y se les asignó un número único para identificarlos. Para realizar el estudio se creó una hoja de trabajo de concordancia de atributos para la recolección de datos, en ella se establecieron los parámetros del estudio a saber: 3 evaluadores, 2 ensayos y 20 elementos de prueba, la hoja se puede ver en la Figura 4.

# Ingeniantes

# Revista Ingeniantes 2023 Año 10 No. 2 Vol. 3

| Evaluadores y ensayos                                                      |                         | predeterminados.  | Ingrese sus nombres propios o utilice los nombres |                                                                                               |
|----------------------------------------------------------------------------|-------------------------|-------------------|---------------------------------------------------|-----------------------------------------------------------------------------------------------|
| Número de evaluadores:<br>3                                                |                         | <b>Nombre</b>     |                                                   |                                                                                               |
|                                                                            | $\mathbf{1}$            | Operador 1        |                                                   |                                                                                               |
| Número de ensayos:<br>2                                                    |                         | 2 Operador 2      |                                                   |                                                                                               |
| (Número de veces que los evaluadores miden cada                            |                         | 3 Operador 3      |                                                   |                                                                                               |
|                                                                            |                         |                   |                                                   |                                                                                               |
| Elementos de la prueba y estándares conocidos                              |                         |                   |                                                   |                                                                                               |
| ¿Cómo desea proporcionar los nombres de los elementos y<br>los estándares? |                         | Ingrese una tabla |                                                   | $\overline{\phantom{a}}$                                                                      |
|                                                                            |                         | continuación.     | Para cada elemento de prueba, complete la tabla a |                                                                                               |
| Número de elementos de la prueba:<br>$20 -$                                |                         | <b>Nombre</b>     | Estándar                                          |                                                                                               |
|                                                                            | $\mathbf{1}$            | Elemento 1        | No pasa                                           | ▼                                                                                             |
| ¿Cuáles son los valores de sus estándares conocidos?                       | $\overline{\mathbf{z}}$ | Elemento 2        | No pasa                                           |                                                                                               |
|                                                                            | 3                       | Elemento 3        | Pasa                                              |                                                                                               |
| Elemento bueno o aceptable:   Pasa                                         |                         | Elemento 4        | No pasa                                           |                                                                                               |
|                                                                            | 4                       |                   |                                                   |                                                                                               |
| Elemento malo o inaceptable: No pasa                                       | 5                       | Elemento 5        | Pasa                                              |                                                                                               |
|                                                                            | 6                       | Elemento 6        | Pasa                                              |                                                                                               |
|                                                                            | $\overline{ }$          | Elemento 7        | Paca                                              |                                                                                               |
|                                                                            | R                       | Elemento 8        | No pasa                                           |                                                                                               |
|                                                                            | $\mathbf{Q}$            | Elemento 9        | No pasa                                           | $\frac{1}{1}$ , $\frac{1}{1}$ , $\frac{1}{1}$ , $\frac{1}{1}$ , $\frac{1}{1}$ , $\frac{1}{1}$ |

*Figura 4. Parámetros para la creación de la hoja de trabajo. Fuente: Elaboración propia.*

El estudio se llevó a cabo bajo condiciones normales del proceso. Cada inspector evaluó cada pieza dos veces. Los datos obtenidos se muestran en la Tabla 3, en la cual, en cada juicio de un inspector se anota "No pasa si rechazó la pieza, o Pasa si la aceptó".

Así mismo, en la Figura 5 se muestran los resultados obtenidos del análisis de los datos de la Tabla 3.

**Tabla 3. Datos obtenidos del análisis del sistema de medición.** *Tabla 3. Datos obtenidos del análisis del sistema de medición.*

|                | Operador 1 |         |         | Operador 2 | Operador 3 | Estándar       |         |  |
|----------------|------------|---------|---------|------------|------------|----------------|---------|--|
| Elemento       |            | 2       |         | 2          |            | $\mathfrak{p}$ |         |  |
|                | No pasa    | No pasa | No pasa | No pasa    | No pasa    | No pasa        | No pasa |  |
| $\overline{2}$ | No pasa    | No pasa | No pasa | No pasa    | No pasa    | No pasa        | No pasa |  |
| 3              | Pasa       | Pasa    | Pasa    | Pasa       | Pasa       | Pasa           | Pasa    |  |
| 4              | No pasa    | No pasa | No pasa | No pasa    | No pasa    | No pasa        | No pasa |  |
| 5              | Pasa       | Pasa    | Pasa    | Pasa       | Pasa       | Pasa           | Pasa    |  |
| 6              | Pasa       | Pasa    | Pasa    | Pasa       | Pasa       | Pasa           | Pasa    |  |
| 7              | Pasa       | Pasa    | Pasa    | Pasa       | Pasa       | Pasa           | Pasa    |  |
| 8              | No pasa    | No pasa | No pasa | No pasa    | No pasa    | No pasa        | No pasa |  |
| 9              | No pasa    | No pasa | No pasa | No pasa    | No pasa    | No pasa        | No pasa |  |
| 10             | Pasa       | Pasa    | Pasa    | Pasa       | Pasa       | Pasa           | Pasa    |  |
| 11             | Pasa       | Pasa    | No pasa | Pasa       | Pasa       | No pasa        | Pasa    |  |
| 12             | Pasa       | Pasa    | Pasa    | Pasa       | Pasa       | Pasa           | Pasa    |  |
| 13             | Pasa       | Pasa    | Pasa    | Pasa       | Pasa       | Pasa           | Pasa    |  |
| 14             | Pasa       | Pasa    | Pasa    | No pasa    | Pasa       | Pasa           | Pasa    |  |
| 15             | Pasa       | No pasa | No pasa | No pasa    | Pasa       | Pasa           | Pasa    |  |
| 16             | No pasa    | Pasa    | No pasa | No pasa    | No pasa    | No pasa        | No pasa |  |
| 17             | Pasa       | No pasa | No pasa | No pasa    | No pasa    | No pasa        | No pasa |  |
| 18             | No pasa    | No pasa | No pasa | No pasa    | No pasa    | No pasa        | No pasa |  |
| 19             | Pasa       | Pasa    | No pasa | Pasa       | Pasa       | Pasa           | Pasa    |  |
| 20             | Pasa       | No pasa | Pasa    | Pasa       | Pasa       | Pasa           | Pasa    |  |

*Fuente: Elaboración propia.*

Se puede observar en la gráfica de la parte superior izquierda que las evaluaciones de los elementos de la prueba coinciden correctamente con el estándar 91.7% del tiempo, es decir, que los evaluadores coincidieron en 110 ocasiones y el estudio tenía un total de 120 evaluaciones. Así mismo, se aprecia que hay una tasa de error general del 8.3%. En general el sistema

de medición por atributos tiene una calificación aceptable de 91.7%.

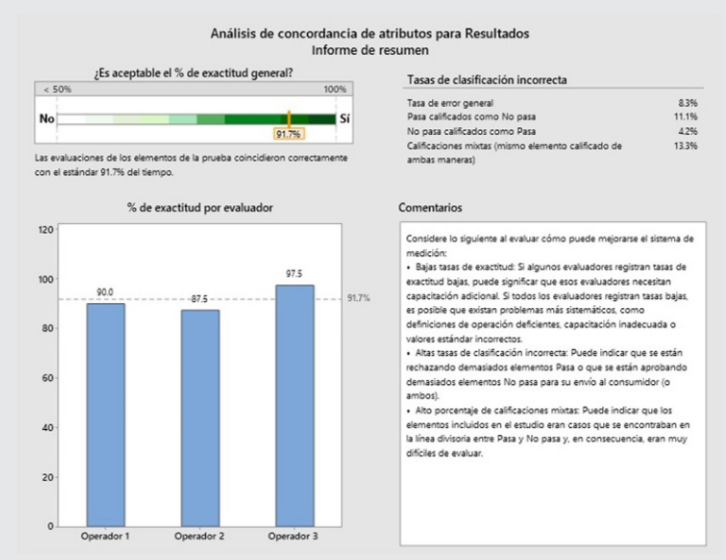

*Figura 5. Análisis de concordancia de atributos para resultados, informe del resumen. Fuente: Elaboración propia.*

En la gráfica de porcentaje de exactitud por evaluador ubicada en la parte inferior izquierda de la Figura 6 se muestra la uniformidad de las respuestas de cada evaluador. El operador 1 coincidió en un 90%, el operador 2 en un 87.5% y el operador 3 coincidió en un 97.5 %. Para efectos de conformidad los operadores 1 y 2 se encuentran unos puntos por debajo del porcentaje de exactitud general, mientras que el operador 3 está varios puntos por encima del mismo.

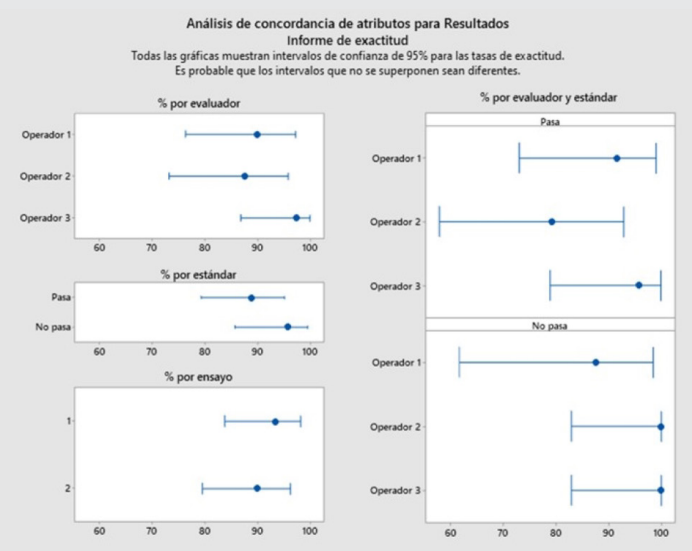

*Figura 6. Análisis de concordancia de atributos para resultados, informe de exactitud. Fuente: Elaboración propia.*

Los resultados del porcentaje por evaluador, por estándar y por ensayo se presentan en las gráficas

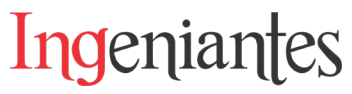

del lado izquierdo de la anterior imagen. La primera gráfica correspondiente al porcentaje por evaluador muestra que el operador 3 tuvo en promedio mayor porcentaje de acierto que los operadores 1 y 2. El operador 3 en un nivel de confianza del 95% obtuvo un estimado de 97.5% para un intervalo de 86.84 – 99.94. Por otro lado, los operadores 1 y 2 en un rango de confianza del 95% obtuvieron un estimado de 90% y 87.5% respectivamente. La segunda gráfica de porcentaje por estándar, indica que para un nivel de confianza del 95% entre los intervalos 79.28 – 95.08 los evaluadore coinciden en un 88.89% en el criterio Pasa. En cuanto al criterio No pasa los evaluadores obtuvieron un 95.83% entre un intervalo de 85.75 – 99.49. En la gráfica porcentaje por ensayo se puede observar que los evaluadores tuvieron una mayor exactitud en el ensayo 1 con un 93.33% con respecto al ensayo 2 que obtuvieron un 90%.

En la gráfica porcentaje por evaluador y estándar ubicada en la parte derecha de la Figura 6 se tienen los diferentes resultados obtenidos para cada evaluador tomando en cuenta la exactitud de sus evaluaciones en un nivel de confianza de 95%. En cuanto a las evaluaciones de Pasa, se observa que los operadores 1 y 3 sobrepasan el 91.7% de exactitud respecto al estándar, mientras que el operador 2 está por debajo del mismo con un 79.2%.

Por su parte en los elementos No Pasa se observa que los operadores 2 y 3 tienen un 100% de exactitud, mientras que el operador 1 tiene un 87.5%. En promedio el porcentaje de exactitud de los operadores fue mayor en los elementos No pasa que en los Pasa.

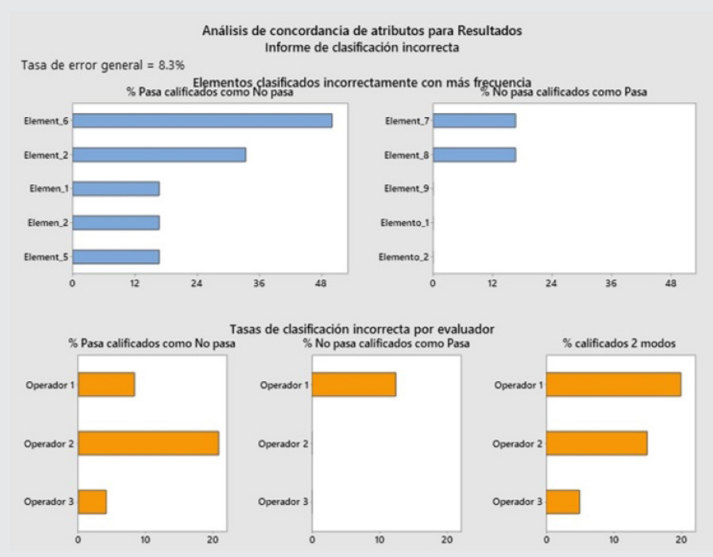

*Figura 7. Análisis de concordancia de atributos para resultados, informe de clasificación incorrecta. Fuente: Elaboración propia.*

En las gráficas elementos clasificados incorrectamente con más frecuencia, se identifican como su nombre lo dice los elementos que con mayor frecuencia se clasificaron de manera incorrecta. Es importante rescatar que en total dos elementos: 2 y 6; fueron clasificados incorrectamente en un porcentaje mayor al 30% de las ocasiones. Y de estas, el elemento 6 presenta un 50% de inexactitud respecto al estándar. Se presenta una baja tasa de error general que alcanzó el 8.3%.

De acuerdo con las gráficas de las tasas de clasificación incorrecta por evaluador se tiene que el operador 2 obtuvo un mayor porcentaje de clasificaciones incorrectas, 20.8% de las veces no pasó elementos que debería haber pasado. Se presenta una diferencia en cuanto a los elementos que no deberían pasar según estándar y que los evaluadores calificaron como Pasa. En este caso el operador 1 presenta un 12.5% de calificaciones incorrectas contra un 0% de los operadores 2 y 3. En cuanto al porcentaje clasificado de los dos modos se aprecia que de los tres evaluadores el operador 3 obtuvo menos calificaciones de los 2 modos (Pasa y No pasa) para un mismo elemento que las realizadas por los operadores 1 y 2. En el primer caso, como se puede observar en la gráfica, el operador 3 obtuvo un 5% de inexactitud contra el 20% y 15% obtenido por los operadores 1 y 2 respectivamente.

De todo lo anterior se puede decir que el sistema de medición por atributos tiene una calificación aceptable de 91.7%, así como que el operador 3 tiene mejor exactitud general con un 97.5%.

En la fase "Analizar", una vez recolectados los datos del proceso en el área de impresión, se procede al análisis estadístico y conceptual de la información.

**Caracterizar los procesos:** Con la información recolectada en la fase anterior se realiza un diagnóstico del sistema productivo identificando las variables y causas que afectan su funcionamiento. La observación directa del proceso de impresión ayudó a identificar la merma de materia prima directa de cada orden de trabajo, este material impreso va incluido en el conteo de los tiros de impresión, asimismo el operador separa el material impreso defectuoso o que no cumple con las características establecidas por el cliente, esto facilita que se realice un conteo manual de la cantidad de merma por tiro. Con estos datos se tiene como objetivo calcular la capacidad de procesos.

Para conocer cuál es la capacidad de procesos actualmente en la empresa es necesario primero que nada identificar lo que se está midiendo, en este caso el indicador utilizado es el de la tasa de defectos, medido en defectos por millón de oportunidades (PPM), este indicador se aplica cuando la parte cumple o no cumple (pasa o no pasa), y aquí se aplica la distribución binomial y su aproximación a la normal.

## Revista Ingeniantes 2023 Año 10 No. 2 Vol. 3

En el caso del proceso de impresión se inspeccionaron 6,000 pliegos de papel caple impresos de los cuales se detectaron 162 pliegos con defectos, por lo tanto, el índice de defectos por millón es el siguiente:

Ingeniantes

$$
PPM = \frac{162}{6,000} \times 1,000,000 = 0.027 \times 1,000,000 = 27,000
$$
 EC. 2

Lo cual quiere decir que de un millón de pliegos impresos se espera tener 27,000 con defectos, esto significa que no se tiene un proceso Seis Sigma.

A continuación, se muestran los resultados del nivel de calidad de corto plazo, sin desplazamiento del proceso. ( ) = 0 .8406 + √ 29.37 − 2.221 × ()

*Nivel de calidad en sigmas* (Zc) = 
$$
0.8406 + \sqrt{29.37 - 2.221 \times \ln(27,000)}
$$
 Ec. 3 = 3.43

De aquí que la capacidad de corto plazo es igual a 3.43 sigmas, lo cual está por debajo de la meta de Seis Sigma.

Del análisis de los datos de inspecciones del proceso productivo de la empresa se detectó a través de una estratificación y un análisis de Pareto que la mayor cantidad de merma generada está relacionada con el proceso de impresión.

**Cartas de control:** En este caso se usó la Carta NP (número de pliegos defectuosos) debido a que el tamaño de subgrupo o muestra es constante, para ello, se decidió inspeccionar una muestra de n = 200. Los datos obtenidos en 30 muestras se enlistan en la Tabla 4.

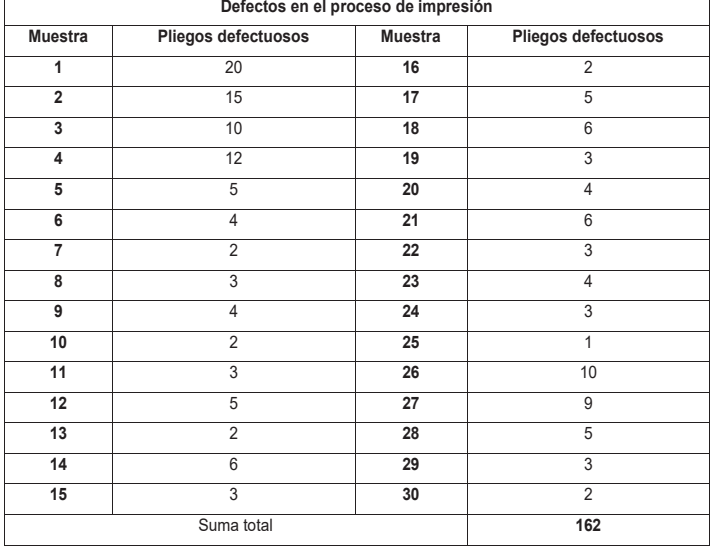

**Tabla 4. Defectos en el proceso de impresión.** *Tabla 4. Defectos en el proceso de impresión.*

*Fuente: Elaboración propia.*

#### **Resultados de la prueba para la gráfica NP de Pliegos defectuosos**

PRUEBA 1. Un punto fuera más allá de 3.00 desviaciones estándar de la línea central. La prueba falló en los puntos: 1 y 2.

PRUEBA 2. 7 puntos consecutivos en el mismo lado de la línea central. La prueba falló en los puntos: 11, 12 y 13.

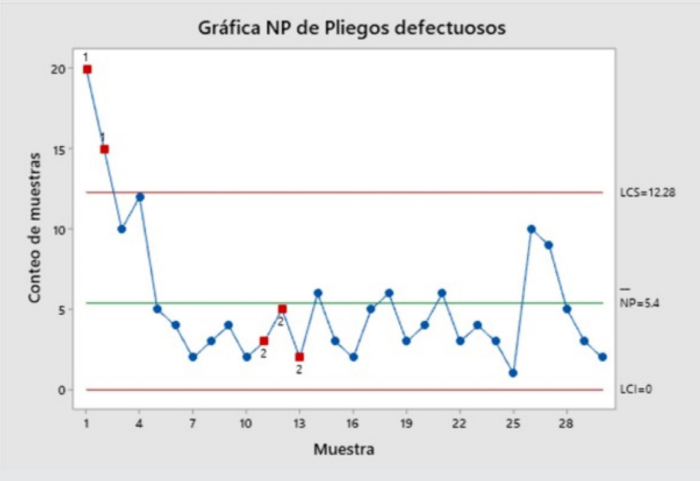

*Figura 8. Carta NP para el proceso de impresión. Fuente: Elaboración propia.*

La carta NP resultante se muestra en la Figura 12, donde se aprecia que el proceso no funcionó de manera estable, ya que el número de piezas defectuosas en la muestra 1 y 2 es mayor que el límite superior; mientras que en las muestras 11, 12 y 13 cumplen con la prueba 2, la cual identifica cambios rápidos en el centrado o la variación del proceso. De aquí que se tenga una evidencia para saber que en la producción de las muestras 1 y 2 se presentó una causa o situación especial que empeoró el proceso de forma seria.

#### **Capacidad de proceso para los productos no conformes**

Se diseñó una prueba de normalidad para verificar si los datos se ajustan a una distribución hipotética basada en una inspección visual.

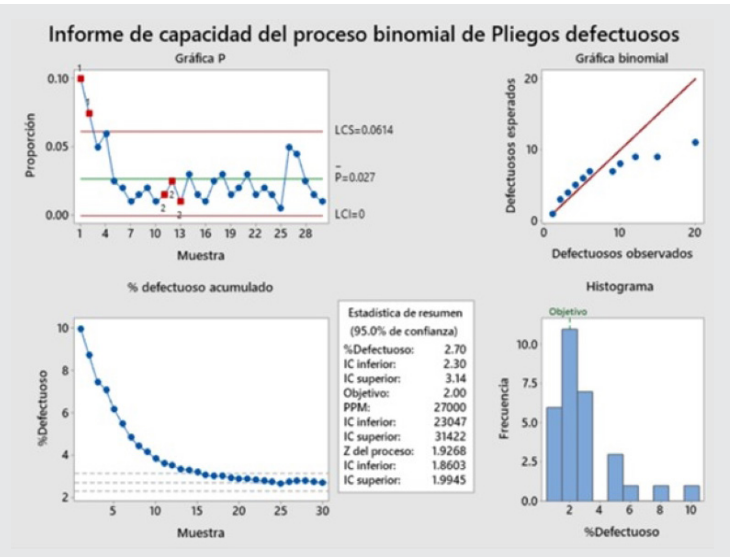

*Figura 9. Informe de capacidad del proceso binomial de pliegos defectuosos.*

**Fuente: Elaboración propia.** 

#### **Gráfica P**

La gráfica P que se presenta en este informe es similar a la gráfica NP anterior, esta representa la proporción de unidades no conformes o defectuosos para cada subgrupo. La línea central es la proporción promedio de defectuosos en todos los subgrupos. Los límites de control, que se establecen a una distancia de 3 desviaciones estándar por encima y por debajo de la línea central, muestran la cantidad de variación esperada en las proporciones de los subgrupos.

**Interpretación:** La gráfica NP muestra que, en promedio, 2.7% de los elementos son defectuosos en cualquier trabajo dado.

#### **Gráfica de % defectuoso acumulado**

Los puntos de la gráfica de % defectuoso acumulado muestran la media de % defectuoso para cada muestra. Los puntos se muestran en el orden en que se recolectaron las muestras. La línea horizontal intermedia representa la media de % defectuoso calculada a partir de todas las muestras. Las líneas horizontales superior e inferior representan los límites de confianza de la media de porcentaje defectuoso.

**Interpretación:** La gráfica % de defectuoso acumulado se utiliza para determinar si se tienen suficientes muestras para una estimación estable del porcentaje defectuoso. Para observar cómo cambia la estimación a medida que se recolectan más muestras se examina el porcentaje defectuoso de las muestras ordenadas cronológicamente. Lo ideal es que el porcentaje defectuoso se estabilice después de varias muestras, como lo indica el aplanamiento de los puntos graficados a lo largo de la línea de la media de porcentaje defectuoso.

En esta gráfica, se puede observar que el porcentaje defectuoso se estabiliza a lo largo de la línea de la media de porcentaje defectuoso. Por lo tanto, se puede decir que el estudio de capacidad incluye suficientes muestras para una estimación estable y fiable de la media de porcentaje defectuoso.

#### **Gráfica binomial**

La gráfica binomial muestra el número observado de elementos defectuosos con respecto al número esperado de elementos defectuosos. La línea diagonal muestra dónde se ubicarían los datos si siguieran perfectamente la distribución binomial. Si los datos se desvían significativamente de esta línea, el análisis de capacidad binomial podría no proporcionar resultados fiables.

**Interpretación:** Esta gráfica binomial se utiliza para evaluar si los datos siguen una distribución binomial. De acuerdo con los resultados obtenidos en esta gráfica, los puntos de los datos no se encuentran a lo largo de la línea cerca de la parte superior derecha de la gráfica. Lo anterior quiere decir que estos datos no siguen una

distribución binomial y no se pueden evaluar de manera fiable utilizando el análisis de capacidad binomial.

Ingeniantes

**Histograma.** Este histograma muestra la distribución del porcentaje de pliegos defectuosos en las muestras. Las barras muestran la recuencia del % defectuoso dentro de cada intervalo.

**Interpretación:** En este caso se utiliza el histograma de % defectuoso, para evaluar la distribución del % de imperfecciones en las muestras. Al comparar la línea de referencia del valor objetivo con las barras del histograma se puede observar que el proceso no es capaz, ya que la mayoría de las barras del histograma están a la derecha del valor objetivo.

#### **Analizar las causas raíz**

A continuación, se presenta los diagramas de causa y efecto correspondientes a los defectos de velo, registro y tono.

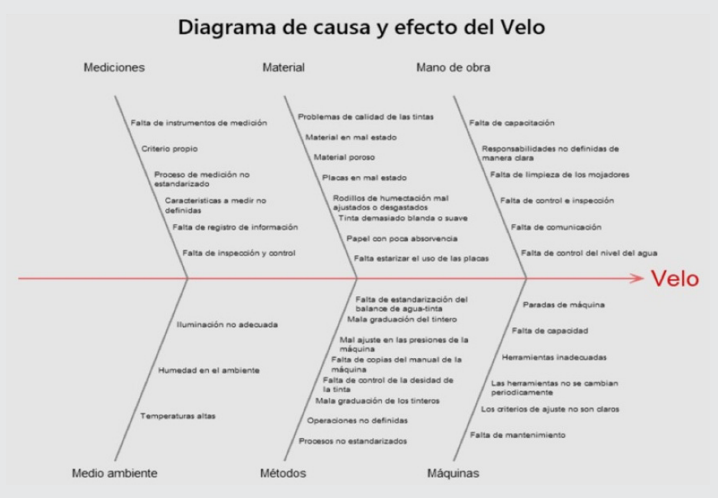

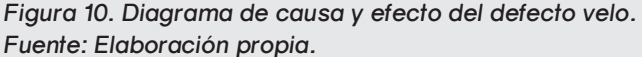

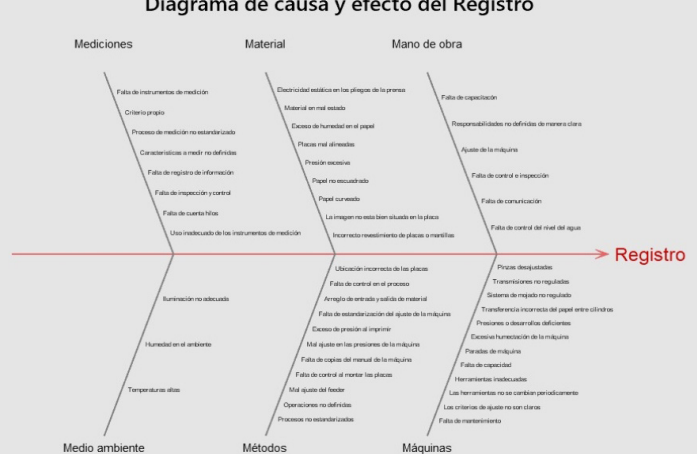

*Figura 11. Diagrama de causa y efecto del defecto registro. Fuente: Elaboración propia.*

#### Diagrama de causa y efecto del Registro

#### Diagrama causa y efecto del Tono

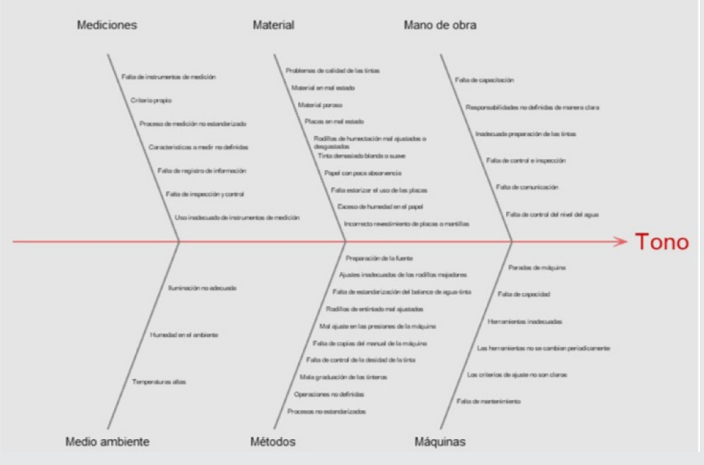

*Figura 12. Diagrama de causa y efecto del defecto tono. Fuente: Elaboración propia.*

#### **Interpretación de los diagramas de Ishikawa Mano de obra**

Una de las causas principales en cuanto a los operarios es la falta de capacitación de los mismos, lo que disminuye la capacidad de manejo de la máquina offset al momento de su ajuste, así como de los instrumentos de medición.

#### **Máquina**

Las paradas de máquinas se pueden presentar debido a que los operarios no realizan las medidas correctamente para ubicar las placas en la impresora offset y estas generan el atasco del pliego o paso doble del mismo, debido a la presión no regulada en la máquina offset y por la limpieza de placas. Para calibrar la máquina offset, se debe tener en cuenta el gramaje o cuerpo del papel a usar en la impresión. Si el calibrado no es correcto, si hay poca o demasiada presión, la impresión sale deslavada o hay paso doble de hojas.

#### **Material**

En cuanto a material los defectos se pueden presentar debido a las tintas, las placas o el papel. Las tintas adquiridas pueden presentar baja calidad, así como también al momento de prepararlas se pueden presentar errores en cuantos a las cantidades a mezclar lo que ocasiona tonos diferentes a los requeridos, así como también que estas resulten demasiado suaves.

Respecto a las placas si estas no tienen una superficie lisa, presentan fisuras o rayas ocasionadas debido a su transporte y almacenamiento, los defectos de estas se acoplan a la imagen de impresión ya que las placas al momento de pasar por los cuerpos entintadores de la máquina offset absorben la tinta y la transfieren al papel. También si el material se encuentra dañado, manchado, poroso, aborregado, el caolín (lo blanco del material) no es el correcto o si este es cortado de manera irregular influye en los defectos mencionados.

#### **Método**

No se cuenta con un proceso estandarizado sobre la secuencia de las operaciones a realizar para el ajuste e impresión, lo que genera que las actividades se realicen en una secuencia opcional lo que genera un descontrol en el proceso.

#### **Mediciones**

No se cuenta con los instrumentos de medición adecuados, de igual forma los utilizados no cuentan con un proceso de uso estandarizado como por ejemplo con el uso del cuenta hilos para determinar la calidad del trabajo, la rigurosidad del entintado como para encajar los colores. En algunas ocasiones las mediciones se hacen a criterio propio ya que algunas características de medición no están establecidas. Así mismo no se lleva un registro de estas.

#### **Medio ambiente**

 El lugar de trabajo cuenta con poca iluminación natural, en su mayoría posee iluminación artificial y es deficiente por la ubicación e insuficiencia de las luminarias.

#### **Fase Mejorar**

En esta fase se hace uso de la herramienta AMEF (Análisis de Modo y Efecto de Falla) ya que esta se utiliza para la determinar el modo de falla a atacar. Se consultó con los diferentes operarios, solicitando diferentes causas por las cuales existía la aparición de velo en la impresión, las fallas en el registro y la variabilidad de los colores, según ello, se ubicaron las causas más comunes. Posteriormente para cada falla, se identificó su efecto y su grado de severidad, de igual manera se encontraron las causas potenciales de falla y la frecuencia de ocurrencia.

Se identificaron los controles para detectar la ocurrencia y estimar la posibilidad que estos detecten. Después se calculó el índice de prioridad de riesgo (NPR) el cual se obtiene del producto de la multiplicación: severidad × ocurrencia × detección. Finalmente, para los NPR mayores, se identificaron acciones para reducir el efecto o la posibilidad de ocurrencia. De acuerdo con la AIAG. (2008)., se llevó a cabo el siguiente AMEF.

Página:<u> 1 de 3 .</u><br>Fecha: diciembre 2022 .

Acciones recomendadas

2 128 Usar la mínima cantidad de agua, de modo que la placa se vea casi seca.

2 128 Realizar una check list para verificar el estado de las placas antes de comenzar el proceso de i

4 128 Utilizar las mediciones establecidas en cuanto a PH y conductividad. 3 96 Añadir tinta fresca o un

barniz adecuado.

2 96 Limpiar los mojadores regularmente, si es necesario sustituir su recubrimiento.

3 120 Comprobar la presión del rodillo del área de revelado del procesador automático de planchas.

3 120 Ajustar las presiones de la máquina.

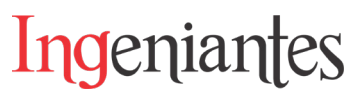

#### *Tabla 5. Análisis de Modo y Efecto de las Fallas, (AMEF).*  **Tabla 5. Análisis de Modo y Efecto de las Fallas (AMEF).**

Causa/mecanismo de la falla potencial

Tinta demasiado blanda o suave.

Superficie de los mojadores con suciedad.

Demasiada presión en los rodillos entintadores.

Ajuste incorrecto de los elementos de la máquina.

nvecto: 1 Proceso: Impresión Producto afectado: Cajas plegables

Paso del proceso

Impresión en diferentes tintas.

Modo de falla potencial

Efecto (s) de la falla potencial Severidad Control

Velo. El área de no imagen de la plancha acepta tinta en áreas aleatorias. **ANÁLISIS DE MODO Y EFECTO DE LAS FALLAS**

8 Exceso de agua. 8 Supervisión por parte del

Placas en mal estado. 8 Inspección

Preparación de la fuente. 4 Supervisión por parte del

**Ocurrencia** Contr actuales del proceso para detección Detección NPR

operador.

visual.

operador. 4 Inspección

isual.

6 Inspección visual.

5 Supervisión por parte del operador.

5 Supervisión por parte del

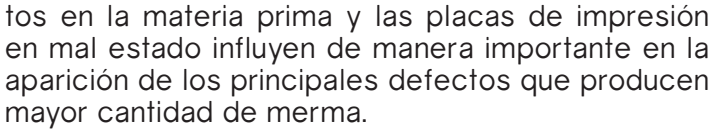

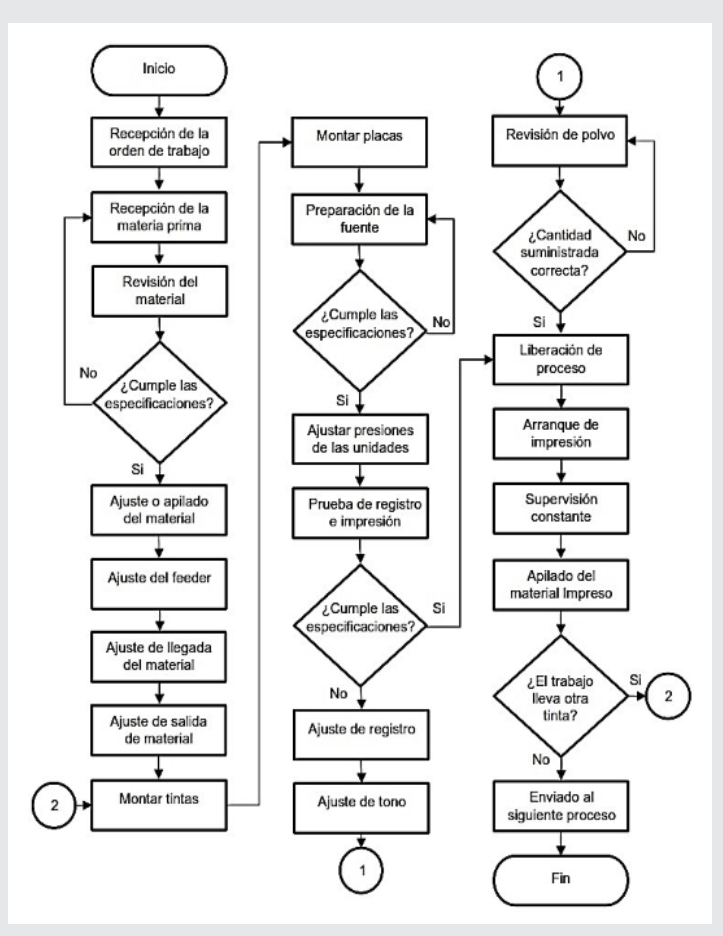

*Figura 13. Diagrama de flujo de proceso de impresión. Fuente: Elaboración propia.*

Las herramientas de mejora utilizadas. Para verificar que el proceso se encuentra bajo control se establecieron los siguientes procedimientos.

- Procedimiento para el control del proceso de im presión Offset.
- Orden de trabajo.
- Inspección del material.
- Verificación de las tintas.
- Verificación de la preparación de la fuente.
- Revisar el registro de impresión.
- Revisar textos.
- Revisar colores.
- Verificar cantidad de polvo antirrepinte.

Para verificar su cumplimiento se diseñaron las siguientes listas de verificación (check list). La primera lista de verificación correspondiente a la Figura 15, es aquella establecida para la inspección de material y debe de aplicarse justo después de la recepción del material, para garantizar la calidad de este.

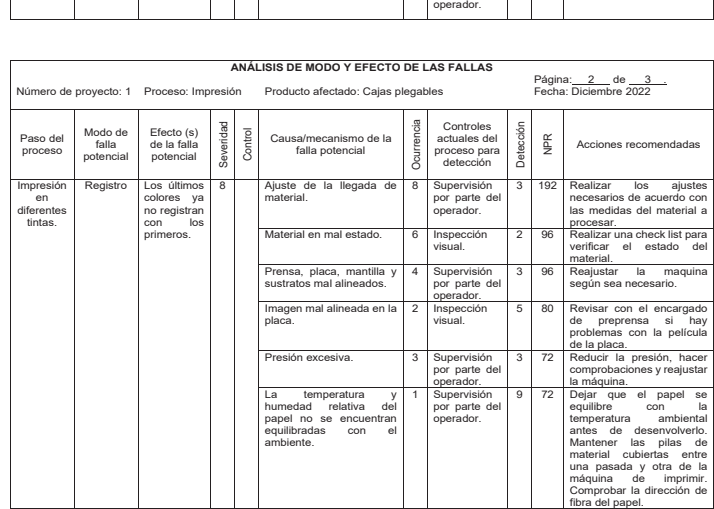

|                                          | ANALISIS DE MODO Y EFECTO DE LAS FALLAS |                                        |                |                                    |                                                                    |                |                                                        |                                         |     |                                                                                                    |
|------------------------------------------|-----------------------------------------|----------------------------------------|----------------|------------------------------------|--------------------------------------------------------------------|----------------|--------------------------------------------------------|-----------------------------------------|-----|----------------------------------------------------------------------------------------------------|
| Número de provecto: 1 Proceso: Impresión |                                         |                                        |                | Producto afectado: Caias plegables |                                                                    |                |                                                        | Página: 3 de 3<br>Fecha: Diciembre 2022 |     |                                                                                                    |
| Paso del<br>proceso                      | Modo de<br>falla<br>potencial           | Efecto (s)<br>de la falla<br>potencial | Severidad      | Control                            | Causa/mecanismo de la<br>falla potencial                           | Dourrencia     | Controles<br>actuales del<br>proceso para<br>detección | Detección                               | ∯   | Acciones recomendadas                                                                                                    |
| Impresión<br>en<br>diferentes            | Tono                                    | l a<br>impresión<br>presenta           | $\overline{7}$ |                                    | Excesiva cantidad de tinta<br>en los rodillos de la<br>batería     | 5              | Inspección<br>visual                                   | 3                                       | 105 | Utilizar una película de tinta<br>más fina                                                                                                    |
| tintas                                   |                                         | una ligera o<br>fuerte<br>variación    |                |                                    | Mala<br>graduación<br>del<br>tintero                               | 8              | Supervisión<br>por parte del<br>operador.              | $\mathfrak{p}$                          | 112 | Aiustar las llaves del tintero<br>y limpiar los rodillos para<br>eliminar el exceso de tinta.                                                                           |
|                                          |                                         | de<br>tonalidad                        |                |                                    | La tinta es demasiado<br>densa                                     | $\Delta$       | Supervisión<br>por parte del<br>operador.              | $\overline{2}$                          | 56  | Añadir un buen<br>harniz<br>litográfico para mejorar la<br>fluidez de la tinta                                                                                          |
|                                          |                                         |                                        |                |                                    | Inadecuada<br>tixotropía<br>(viscosidad) de la tinta.              | $\Delta$       | Supervisión<br>por parte del<br>operador.              | $\overline{2}$                          | 56  | Agitar la tinta del tintero con<br>frecuencia para mantener<br>la fluidez                                                                                               |
|                                          |                                         |                                        |                |                                    | Preparación de la fuente<br>inadecuada                             | $\overline{4}$ | Supervisión<br>por parte del<br>operador               | $\overline{4}$                          | 112 | Aiustar el PH del agua a 5.0<br>$-5.5$                                                                                                    |
|                                          |                                         |                                        |                |                                    | Aiustes inadecuados de<br>los rodillos mojadores y de<br>entintado | 5              | Supervisión<br>por parte del<br>operador.              | 3                                       | 105 | Realizar un reajuste de<br>ambos rodillos. Asegurarse<br>que el aiuste de los rodillos<br>con respecto a las placas<br>es correcto                                      |
|                                          |                                         |                                        |                |                                    | Sistema de moiado mal<br>aiustado o con suciedad.                  | 5              | Inspección<br>visual                                   | $\overline{2}$                          | 70  | Limpiar las superficies de<br>los rodillos moiadores o<br>sustituirlos<br>Limpiar<br>el<br>sistema de mojado y sus<br>circuitos, sustituvendo la<br>solución de moiado. |

*Fuente: Elaboración propia.*

En función de los resultados obtenidos de la realización del AMEF, se concluye que las causas principales de las fallas en el proceso de impresión son debido a los ajustes incorrectos de los elementos de la máquina, esto a su vez se deriva de la falta de estandarización del proceso de impresión, ya que los operadores de la máquina no siguen. Una secuencia clara y establecida para las actividades de ajuste. Es decir, los operarios no tienen una ruta establecida estandarizada, lo cual lleva a que cada uno trabaje con un método propio. Se evidenció que la preparación inadecuada de la fuente, los defec-

# Ingeniantes Revista Ingeniantes 2023 Año 10 No. 2 Vol. 3

#### **Tabla 6. Lista de verificación para la inspección del material.** *Tabla 6. Lista de verificación para la inspección del material.*

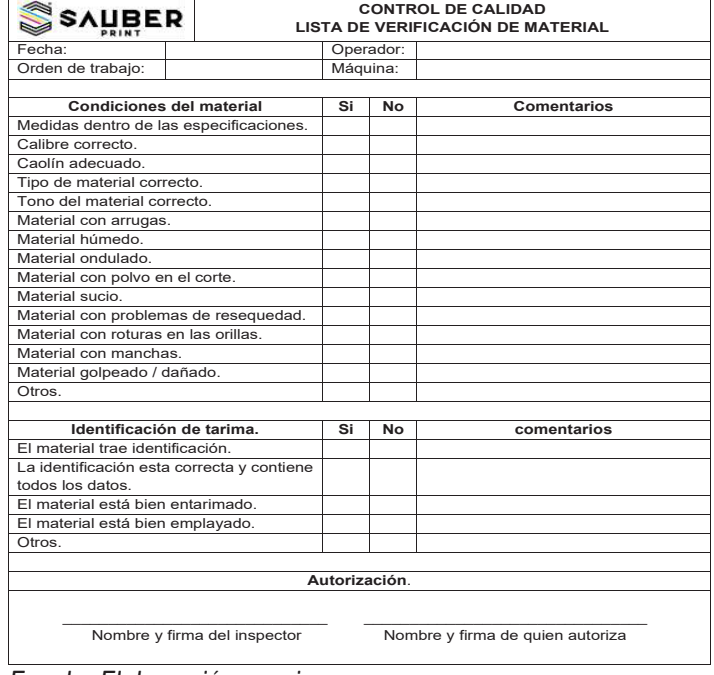

#### *Fuente: Elaboración propia.*

La segunda lista de verificación establecida es aquella de la Figura 7. correspondiente a la liberación del proceso de impresión la cual deberá de ser implementada antes del arranque del proceso, con el fin de asegurarse que todas las condiciones de 1 impresión sean las adecuadas y generar la menor variación en el proceso y con ello disminuir los errores y por ende la cantidad de merma.

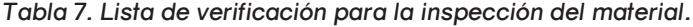

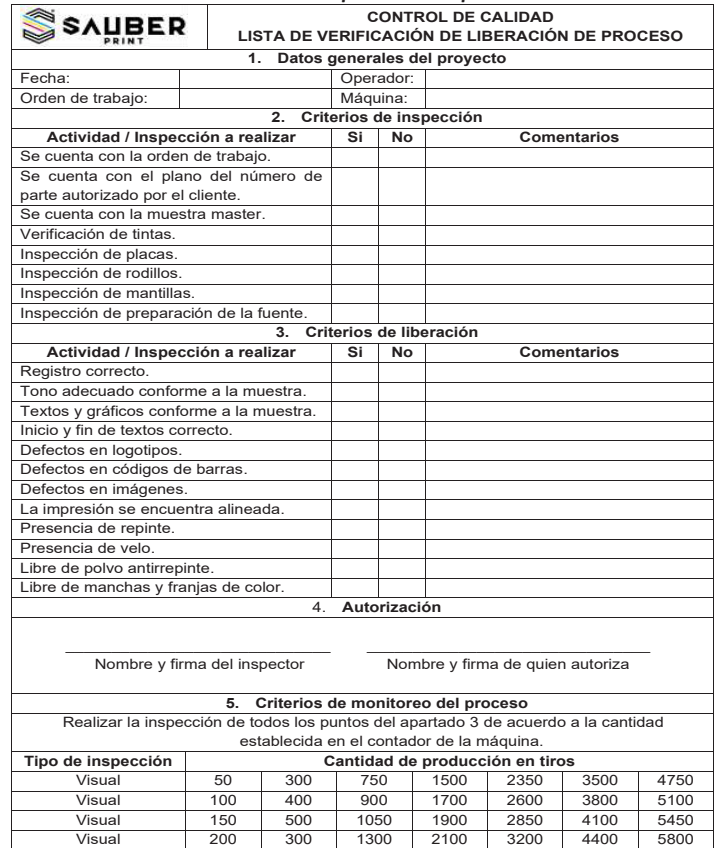

#### *Fuente: Elaboración propia.*

Se crea un plan de supervisión y control para reevaluar continuamente los impactos de los cambios de proceso implementados, además de que ayuda a verificar y sostener el éxito de tus soluciones para el futuro. Diseñar el plan de control para mantener la mejora.

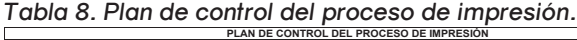

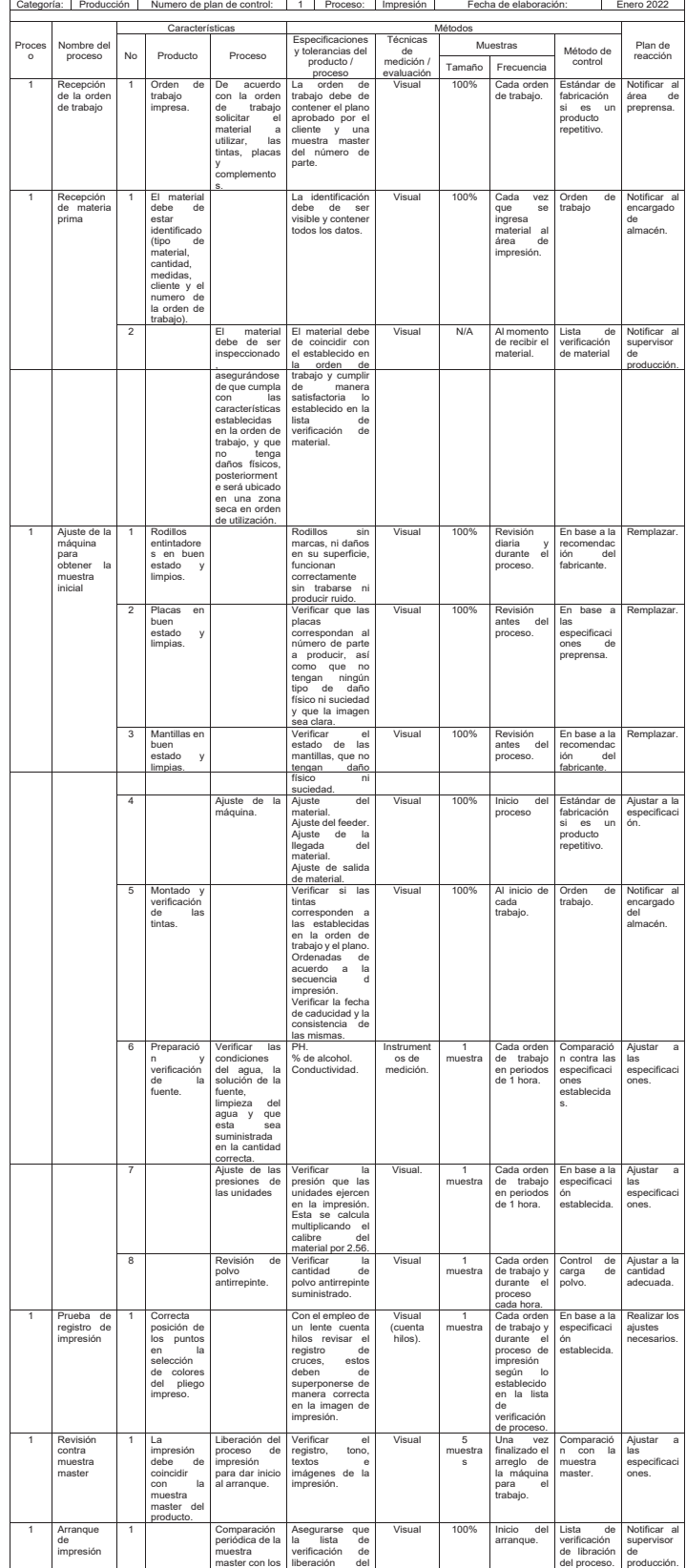

|                |                                          |                          |                                      | pliegos<br>impresos.                                            | proceso<br>este<br>firmada<br>v<br>autorizada                                                                                                    |                              |                           |                                                                                                    |                                                                             |                                                          |
|----------------|------------------------------------------|--------------------------|--------------------------------------|-----------------------------------------------------------------|----------------------------------------------------------------------------------------------------|------------------------------|---------------------------|----------------------------------------------------------------------------------------------------|-----------------------------------------------------------------------------|----------------------------------------------------------|
|                |                                          | $\overline{\phantom{a}}$ |                                      | Comienzo de<br>impresión<br>en<br>condiciones<br>óptimas.       | Verificar<br>las<br>condiciones<br>de<br>fabricación<br>(agua, químico,<br>polvo<br>antirrepinte.<br>estado<br>de<br>rodillos<br>entintadores<br>entrada de papel<br>a la máquina y<br>salida). | Visual                       | 1<br>muestra              | Cada orden<br>de trabajo y<br>durante el<br>proceso<br>cada hora                                                                                                    | base a<br>Fn.<br>las<br>especificaci<br>nens<br>establecida<br>$\mathbf{s}$ | Aiustar<br>$\overline{a}$<br>las<br>especificaci<br>ones |
| $\overline{1}$ | Supervisión<br>de calidad                | $\overline{1}$           | Impresión<br>de<br>libre<br>defectos |                                                                 | Verificar que la<br>impresión<br>se<br>encuentre libre<br>defectos<br>de<br>(velo, fallas de<br>registro, repinte,<br>polvos, manchas<br>y franjas<br>de<br>color).                             | Visual                       | $\overline{1}$<br>muestra | Cada orden<br>de trabaio v<br>durante el<br>proceso de<br>impresión<br>según<br>$\mathsf{I}^{\mathsf{o}}$<br>establecido<br>en la lista<br>de<br>verificación<br>de proceso | l ista<br>de<br>verificación<br>de libración<br>del proceso.                | Realizar los<br>aiustes<br>necesarios.                   |
|                |                                          | $\overline{\phantom{a}}$ |                                      | Registro<br>de<br>datos.                                        | Verificar<br>$\overline{a}$<br>registro de<br>la<br>impresión, tono,<br>textos,<br>imágenes.<br>alineación                                                                                      | Visual                       | $\overline{1}$<br>muestra | Cada orden<br>de trabaio v<br>durante el<br>proceso de<br>impresión<br>seaún<br>lo<br>establecido<br>en la lista<br>de                                                      | l ista<br>de<br>verificación<br>de libración<br>del proceso.                | Realizar los<br>aiustes<br>necesarios.                   |
|                |                                          |                          |                                      |                                                                 |                                                                                                    |                              |                           | verificación<br>de proceso                                                                                                    |                                                                             |                                                          |
| 1              | Aprobación<br>de la orden<br>de trabajo. | 1                        |                                      | Validar<br>el<br>cumplimiento<br>de la cantidad<br>planificada. | Por medio<br>del<br>contador de la<br>máquina calcular<br>la cantidad de<br>pliegos impresos<br>restándole<br>los<br>pliegos<br>defectuosos.                                                    | Contador<br>de la<br>máquina | 100%                      | AI<br>termino<br>de cada tiro<br>de<br>producción.                                                                                                    | Reporte de<br>producción<br>v orden de<br>trabaio.                          | Notificar al<br>supervisor<br>de<br>producción.          |
|                |                                          | $\overline{\phantom{a}}$ |                                      | Registrar<br>el<br>consumo<br>de<br>material                    | Registrar en<br>e<br>reporte<br>de<br>producción<br>la<br>cantidad<br>de<br>material<br>utilizado.                                                                                              | Contador<br>de la<br>máquina | 100%                      | ΑĪ<br>termino<br>de cada tiro<br>de<br>producción.                                                                                                    | Reporte de<br>producción.                                                   | Notificar al<br>supervisor<br>de<br>producción.          |
|                |                                          | $\overline{3}$           |                                      | Registrar<br> a <br>cantidad<br>de<br>merma<br>generada.        | Registrar en<br>el<br>reporte<br>de<br>producción<br>la<br>cantidad merma<br>obtenida.                                                                                                    | Conteo                       | 100%                      | termino<br>AI<br>de cada tiro<br>de<br>producción.                                                                                                    | Reporte de<br>producción<br>v orden de<br>trabaio.                          | Notificar al<br>supervisor<br>de<br>producción.          |

*Fuente: Elaboración propia.*

#### **RESULTADOS**

Mediante la recolección de datos numéricos sobre la cantidad de merma de scrap que generan cada uno de los procesos y haciendo uso del diagrama de Pareto para 6 identificar prioridades, se identificó que la mayor cantidad de merma proviene del proceso de impresión con un 68.8% del total de la merma de producción.

Las actividades realizadas en la fase medir de la metodología contribuyeron a la identificación de los puntos críticos del proceso productivo, por lo que se observó a detalle el proceso de impresión y se recolectaron datos numéricos del mismo, demostrando así que el 82.7% de la merma es ocasionada por velo y registro, y con menor efecto por el tono del color.

En el caso del proceso de impresión se inspeccionaron 6,000 pliegos de papel caple impresos de los cuales se detectaron 162 pliegos con defectos, por lo tanto, el índice de defectos por millón es de 27,000. El resultado obtenido quiere decir que de un millón de pliegos impresos se espera tener 27,000 pliegos con defectos, lo cual habla de que no se tiene un proceso Seis Sigma. Con el resultado anterior se calculó que el nivel de calidad de corto plazo, sin desplazamiento del proceso es de 3.43 sigmas, el cual está por debajo de la meta de Seis Sigma.

De acuerdo con Gutiérrez y De La Vara (2009), en su libro Control Estadístico de la Calidad y Seis Sigma, tener calidad Seis Sigma significa diseñar productos y procesos que logren que la variación de las características de calidad sea tan pequeña que el índice Zc de corto plazo sea igual a seis. En ese caso, a corto plazo se tendría una tasa de defectos de 0.002 PPM, que en términos prácticos equivale a un proceso con cero defectos.

Comparación de los resultados obtenidos con la implementación del plan de mejora. En el caso del proceso de impresión implementando el plan de mejora y control se inspeccionaron 6,000 pliegos de papel caple impresos de los cuales se detectaron 90 pliegos con defectos, por lo tanto, el índice de defectos por millón es el siguiente:

Ingeniantes

$$
PPM = \frac{90}{6,000} \times 1,000,000 = 0.015 \times 1,000,000 = 15,000
$$
 EC. 4

Lo que significa que de un millón de pliegos impresos se espera tener 15,000 pliegos con defectos, con este resultado se puede apreciar que hubo una disminución en el índice de defectos por millón de 12,000 pliegos.

A continuación, se muestran los resultados del nivel de calidad de corto plazo, sin desplazamiento del proceso después de la aplicación del plan de mejora y control.

\n
$$
\text{Nivel de calidad en sigmas } (Zc) = 0.8406 + \sqrt{29.37 - 2.221 \times \ln(PPM)}
$$
\n

\n\n $\text{Nivel de calidad en sigmas } (Zc) = 0.8406 + \sqrt{29.37 - 2.221 \times \ln(15,000)}$ \n

\n\n $= 3.67$ \n

De aquí que la capacidad de corto plazo actual es igual a 3.67 sigmas, lo cual representa un aumento de 0.24 puntos. En la siguiente Tabla se muestra la reducción de defectos de un nivel de sigma al siguiente.

**Tabla 9. Reducción de defectos al subir el número de sigmas del proceso**  *Tabla 9. Reducción de defectos al subir el número de sigmas*  **de impresión.** *del proceso de impresión.*

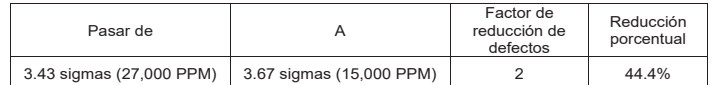

*Fuente: Elaboración propia.*

Con la información de la Tabla 12 se aprecia que se logró aumentar el nivel de sigmas en el proceso de impresión, obteniendo como resultado el logro del objetivo principal del proyecto, reduciendo en un 44.4% la cantidad de merma en el proceso.

1 de la aplicación del plan de mejora se usó la Carta NP Para conocer el comportamiento del proceso después (número de defectuosos) debido a que el tamaño de subgrupo o muestra es constante, para ello, se decidió inspeccionar una muestra de n = 200. Los datos obtenidos en 30 muestras se enlistan en la Tabla 10.

**Tabla 10. Defectos en el proceso de impresión después del plan de**  *Tabla 10. Defectos en el proceso de impresión después del plan de mejora.* 1

|                | Defectos en el proceso de impresión después del plan de mejora |                |                            |
|----------------|----------------------------------------------------------------|----------------|----------------------------|
| <b>Muestra</b> | Pliegos defectuosos                                            | <b>Muestra</b> | <b>Pliegos defectuosos</b> |
|                | 10                                                             | 16             |                            |
| っ              |                                                                | 17             |                            |
|                |                                                                | 18             |                            |
| 4              |                                                                | 19             |                            |
| 5              |                                                                | 20             |                            |
| հ              |                                                                | 21             | າ                          |
|                |                                                                | 22             |                            |
|                |                                                                | 23             |                            |
| 9              |                                                                | 24             |                            |
| 10             |                                                                | 25             |                            |
| 11             |                                                                | 26             |                            |
| 12             |                                                                | 27             |                            |
| 13             |                                                                | 28             |                            |
| 14             |                                                                | 29             |                            |
| 15             |                                                                | 30             |                            |
|                | Suma total                                                     | 90             |                            |

*Fuente: Elaboración propia.*

### Ingeniantes Revista Ingeniantes 2023 Año 10 No. 2 Vol. 3

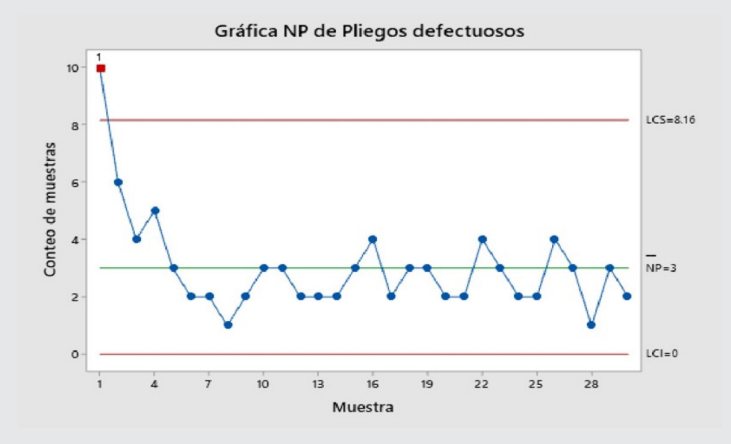

*Figura 14. Carta NP para el proceso de impresión después del plan de mejora.*

*Fuente: Elaboración propia.*

#### **Resultados de la prueba para la gráfica NP de Pliegos defectuosos**

PRUEBA 1. Un punto fuera más allá de 3.00 desviaciones estándar de la línea central. La prueba falló en los puntos: 1.

La carta NP resultante se presenta en la Figura 18, donde se aprecia que el número de piezas defectuosas en la muestra 1 es mayor que el límite superior; mientras que en las demás muestras el proceso funcionó de manera estable. Lo anterior se debe a que al dar inicio al proceso de impresión se realiza el arreglo de la máquina y una vez el ajuste sea el correcto se procede a realizar una prueba de registro e impresión con el fin de establecer el ajuste adecuado de la máquina para una correcta impresión, por lo cual se produce mayor cantidad de merma.

#### **CONCLUSIONES**

A través de la aplicación de Seis Sigma en la empresa fabricante de cajas plegadizas de cartón, con base a la metodología DMAIC y haciendo uso de las herramientas de calidad, permitió definir las acciones necesarias para cumplir con los objetivos establecidos para las reducción y control de merma en el proceso de producción de empaques de cartón, logrando así realizar una propuesta de mejora de acuerdo con las oportunidades evidenciadas en cada fase de esta.

Por medio de las herramientas de la calidad como lo son el diagrama de Pareto y el diagrama de Causa-Efecto, se logró identificar las causas raíz asociadas a las mermas para establecer estrategias de solución. Se obtuvo como resultado que el proceso de impresión es el que más merma produce, es decir el de mayor impacto, ya que representa 68.8% del total de la merma. Asimismo, en el proceso de impresión el 82.7% de la merma es ocasionada por velo y registro, y con menor efecto por el tono del color.

Los resultados obtenidos del análisis del sistema de medición del proceso de impresión, usado para conocer la variación y precisión para aceptar o rechazar los productos durante el proceso y decidir si estos pasan a la siguiente etapa, establecen que en general el sistema de medición por atributos tiene una calificación aceptable del 91.7%, con una tasa de error general del 8.3%.

Mediante un control estadístico, y haciendo uso de índices de capacidad como el PPM y cartas de control se pudo medir la capacidad del proceso de producción para conocer el desempeño inicial de la empresa en cuanto a su proceso de impresión, al ser este el de mayor impacto al producir mayor cantidad de merma, dando como resultado un nivel Sigma de 3.43, el cual aumentó a 3.67 luego de implementar las mejoras potenciales identificadas con el uso de la metodología DMAIC, logrando reducir el porcentaje de merma en el proceso de producción en un 44.4%.

#### *BIBLIOGRAFÍA*

*[1] AIAG. (2008). Análisis de Modos y Efectos de Fallas Potenciales (4a Ed.). MN, E.U.: Plexus Corporation.*

*[2] Escalante, E. (2008). Seis – Sigma; Metodología y Técnicas. Limusa. México D.F.*

*[3] Gutiérrez, H. (2005). Calidad total y productividad (2a. Ed.). México, D.F., México: McGraw-Hill.*

*[4] Gutiérrez, H. y De La Vara, R. (2009). Control Estadístico de Calidad y Seis Sigma (2a Ed.). México, D.F., México: McGraw-Hill Interamericana.*

*[5] Navarro, A., Gisbert, V., Y Pérez, A. (2017). Metodología e implementación de Six Sigma. 3C Empresa: investigación y pensamiento crítico, Edición Especial, 73-80.*